#### **AutoCAD Crack Free**

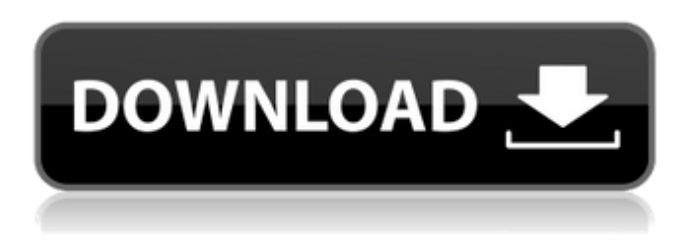

### **AutoCAD Download X64 [2022]**

The basic purpose of a CAD program is to make it easy to create drawings for 2D or 3D structures that are used for the design, documentation and documentation of construction projects. Use Cases AutoCAD is used for the following categories of applications: Engineering and architectural drawings (2D): Airplanes (commercial, military, general aviation, etc.) Automobiles (sedans, SUVs, trucks, etc.) Trucks Boats Manufacturing (assembly lines) Mechanical engineering Architectural drawings (2D) Aircraft (general aviation, business, regional, etc.) Automobiles (general purpose, luxury, off-road, etc.) Bicycles Buses (interstate, city, light-rail, etc.) Motorcycles Folding and unfolding furniture Aircraft (general aviation, business, regional, etc.) Automobiles (general purpose, luxury, off-road, etc.) Scissor lifts (landscaping) Buses (interstate, city, light-rail, etc.) Motorcycles Ski lifts (tow, ski lifts, etc.) Automobiles (trucks, SUVs, off-road, etc.) Paper-folding machinery Machinery Telephones Electronics Automobiles (general purpose, luxury, off-road, etc.) Scissor lifts (landscaping) Aircraft (general aviation, business, regional, etc.) Plane parts (general aviation, business, regional, etc.) Buses (interstate, city, light-rail, etc.) Folding and unfolding furniture Bicycles Hotels (furniture) Automobiles (sedans, SUVs, trucks, etc.) Trucks Furniture Mechanical engineering Automobiles (sedans, SUVs, trucks, etc.) Bicycles Folding and unfolding furniture Buses (interstate, city, light-rail, etc.) Machinery Telephones Electronics Automobiles (general purpose, luxury, off-road, etc.) Ski lifts (tow, ski lifts, etc.)

#### **AutoCAD With License Key**

AutoCAD has many other features including: animation tools, color management, application interoperability, custom drawing areas, layer management, macros, number formatting, security, and many others. References External links Category:Computer-aided design software Category:Computer-aided design software for Windows Category:Microsoft Office-related softwareHow to Make an Nylon T-Shirt 1. Cut out the shape of the t-shirt from paper and cut out the shapes for the sleeves. 2. Use contact paper, by applying a hot, dry, clean cloth over the contact paper, pressing it tightly onto the paper and peeling it off, the contact paper will stick to the paper. 3. Place the pieces onto your t-shirt and cut out with a pair of scissors. 4. Fold the pieces of contact paper so you only have the t-shirt covered and cut out the area for the pockets, leaving a little excess to turn over the sides. 5. Use a craft knife to cut away the excess contact paper. 6. Cut off any extra fabric using scissors. 7. Using a felt pen or fabric pen, mark the pocket onto the contact paper. Fold around the pocket so that it covers the contact paper. 8. Use a hot glue gun to glue the

contact paper down, making sure that it sticks well. 9. Use a felt marker or fabric marker to mark the location of the buttonhole. 10. Trace the buttonhole onto the fabric, using a pattern if you want. 11. Stitch the buttonhole to the fabric using the sewing machine. 12. Thread the needle and sew the button into the fabric using your machine.Cervical spondylosis and radiculopathy: aetiology, diagnosis, and management in the elderly. Cervical spondylosis and radiculopathy are the most frequent cause of lower limb neurological symptoms in the elderly, and their pathophysiology and treatment differ between the elderly and the young. In the elderly, involvement of the posterior elements of the spine is more frequent than in the young. The degenerative changes of cervical spine in the elderly are characterized by accelerated and more extensive ligamentous joint laxity with subsequent accelerated and more extensive degenerative changes. The associated axial neck pain with neck muscle dysfunction, and osteoarthrosis are often ca3bfb1094

## **AutoCAD Crack+ Free**

Launch the Autocad application and click File > New. Select Autodesk DWG (AutoCAD for Windows) (\*.dwg). Click Next. Select one of the following locations for the Autocad software to be installed: C:\Program Files\Autodesk\Autocad 2014 C:\Program Files\Autodesk\Autocad 2013 C:\Program Files\Autodesk\Autocad 2012 C:\Program Files\Autodesk\Autocad 2011 C:\Program Files\Autodesk\Autocad 2010 C:\Program Files\Autodesk\Autocad 2009 C:\Program Files\Autodesk\Autocad 2008 Click Install to accept the license agreement. You need to accept the license agreement to use the software. Click Install to begin installing the Autocad software. Wait while Autocad is installed. Source: Autodesk DWG FILED DEC 28 2009 NOT FOR PUBLICATION MOLLY C. DWYER, CLERK

### **What's New in the AutoCAD?**

Overview and Use Cases Autodesk recently announced new features for AutoCAD 2023, including the ability to import markups from within the application and send them to an external tool. To quickly get started using these new features, we are launching a video course called Autodesk 2020 – AutoCAD 2023 Markup Suite. The course walks you through all of the new features in AutoCAD 2023 with code examples. Note that the course is free and includes a subscription to Autodesk Educator. As an educator, you can create a student subscription account for your learners. Download the course materials here: With the new features, you can accelerate your journey from paper to CAD: import and send markups to paper, incorporate changes, and manage the workflow. You can also use existing and recommended tools to send and receive markups—including PDFs, OMR, and Excel spreadsheets. You can use AutoCAD to send markups as is or import directly into other applications, such as Microsoft Office. Importing the markups directly from paper is a great way to incorporate any changes made during the review process. Your changes are automatically added to the drawing. You can continue to use AutoCAD for desktop-based drawing, simulation, and collaboration. At the same time, you can leverage the capabilities of your CAD workflow solution, such as Microsoft Office for review and final sign-off. How do I use Markup Assist? Note that this feature is a preview feature of AutoCAD 2023. To use it, you need a subscription. Using Markup Assist, you can send markups directly from an Office application, such as Microsoft Office, to a drawing. When sending markups, there are three main options: Export to a drawing: This feature allows you to export a drawing as a file format that can be easily integrated into any computer-aided design (CAD) solution. An example of this option is CAD markup export. You can use this option to send markups directly from an Office application to a DWG file. Email to a drawing: This feature allows you to email the drawing to a reviewer. You can also import a drawing from the email. This feature requires a SharePoint Online account or a local Active Directory account on your computer. Import to a drawing: This feature allows you to import a drawing from a SharePoint Online or Active

# **System Requirements:**

OS: Windows 7, Windows 8, Windows 10 Processor: Intel Core 2 Duo @2.4 GHz or better Memory: 1 GB RAM Graphics: Intel HD Graphics 4000 or better Storage: 2 GB available space Sound: DirectX 9.0c-compatible sound card with hardware mixing capability Network: Broadband Internet connection Video: Microsoft DirectX 9.0c-compatible video card with 1024x768 display resolution (for low-end computers), 1280x1024 (recommended), or 1920x1080 (high-end

Related links:

<https://chouichiryuu.com/wp-content/uploads/2022/07/AutoCAD-14.pdf> <https://qeezi.com/advert/autocad-with-full-keygen-2/> <https://elektrobest.de/wp-content/uploads/2022/07/AutoCAD-18.pdf> <https://ku6.nl/wp-content/uploads/2022/07/laumak.pdf> <https://clasificadostampa.com/advert/autocad-2022-24-1-crack-free-license-key-free-3264bit/> <http://NaturalhealingbyDoctor.com/?p=17422> <http://www.glasspro.pl/2022/07/23/autocad-22-0-activation-latest/> <https://sarahebott.org/autocad-19-1-crack-torrent-pc-windows/> <https://www.hhlacademy.com/advert/autocad-crack-download-pc-windows-final-2022/> <http://togetherwearegrand.com/?p=63854> <https://www.hoursmap.com/wp-content/uploads/2022/07/ulrnico.pdf> [https://polydraincivils.com/wp](https://polydraincivils.com/wp-content/uploads/2022/07/AutoCAD__Crack__Registration_Code_WinMac_2022-1.pdf)[content/uploads/2022/07/AutoCAD\\_\\_Crack\\_\\_Registration\\_Code\\_WinMac\\_2022-1.pdf](https://polydraincivils.com/wp-content/uploads/2022/07/AutoCAD__Crack__Registration_Code_WinMac_2022-1.pdf) <http://fixforpc.ru/autocad-21-0-free-download-2022-latest/> <https://susanpalmerwood.com/autocad-20-1-crack-free-download-for-pc/> <https://lourencocargas.com/autocad-crack-free-license-key-download-latest/> <https://agedandchildren.org/autocad-2021-24-0-crack-license-key-free-latest/> [https://coleccionohistorias.com/2022/07/23/autocad-23-1-crack-lifetime-activation-code-free](https://coleccionohistorias.com/2022/07/23/autocad-23-1-crack-lifetime-activation-code-free-download-win-mac-updated-2022/)[download-win-mac-updated-2022/](https://coleccionohistorias.com/2022/07/23/autocad-23-1-crack-lifetime-activation-code-free-download-win-mac-updated-2022/) <https://polegarage.de/wp-content/uploads/2022/07/heerlev.pdf> <https://donin.com.br/advert/autocad-free-download-latest-2022/>

<https://unimedbeauty.com/wp-content/uploads/2022/07/micann.pdf>